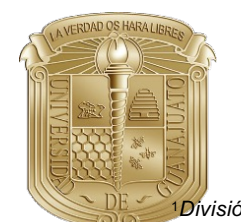

# Simplificación de la Construcción de Diagramas de Distribución de Especie

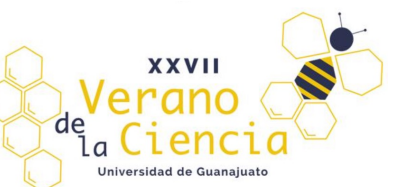

Edgar Omar Moreno Hernández1 Dr. Mario Avila Rodríguez2. 1*División de Ciencias Naturales y Exactas, Universidad de Guanajuato. 2Departamento de Química, Universidad de Guanajuato.*

*C[orreo: eo.morenohernandez@ugto](mailto:eo.morenohernandez@ugto.mx1)[.mx1, avilam@ugto](mailto:avilam@ugto.mx).mx2*

## Objetivo

El objetivo de esta investigación es generar una hoja de cálculo en Excel con la cual poder realizar diagramas de distribución de especies así como también, diagramas logarítmicos de una forma simple, basados en general en el coeficiente de reacción secundaria.

## Introducción

Los diagramas de distribución de especies son útiles para observar la predominancia de las especies en cierto rango de pH o pL. Es por esto que tiene una gran importancia dentro de las reacciones complejométricas, de ácido-base y de óxido-reducción. Existen diferentes formas y métodos para su obtención, con este trabajo se busca mostrar una forma sencilla que agiliza los cálculos y minimiza el tiempo necesario para poder construir el diagrama.

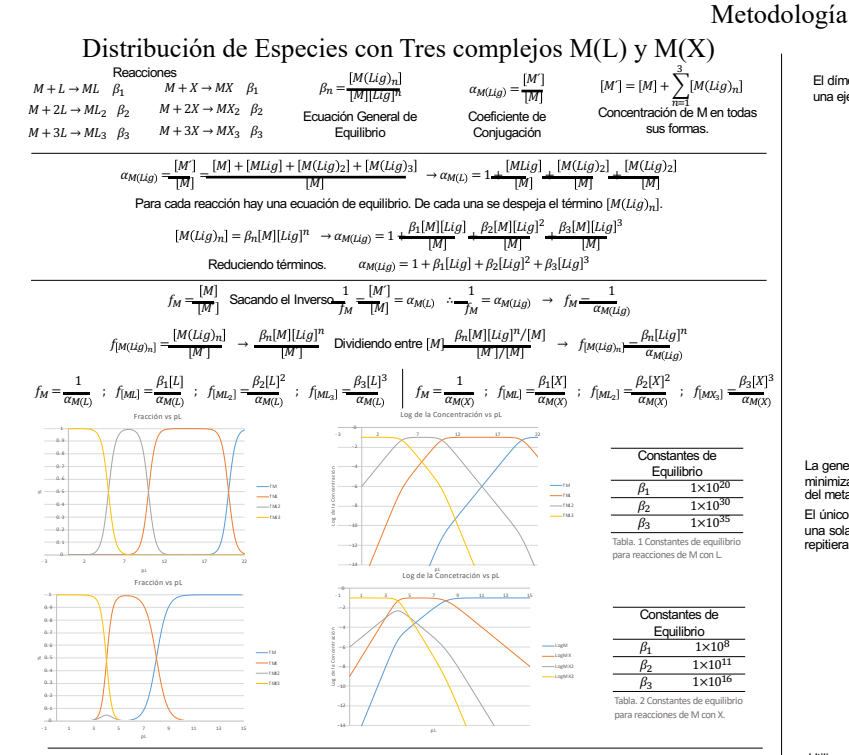

## Distribución de Especies con Acidos

Para los ácidos se utilizan las mismas ecuaciones generadas para la reacción Metal – Ligante. El cambio significativo con estas ecuaciones<br>es con respecto a las constantes de equilibrio ya que están relacionadas con las co

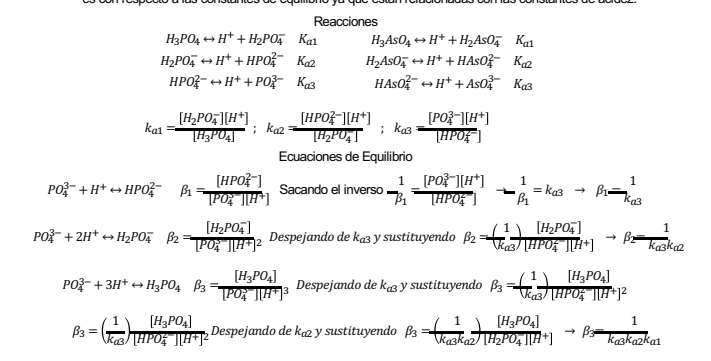

Sucede el mismo procedimiento para cualquier ácido que tenga más de un protón presente en su molécula.

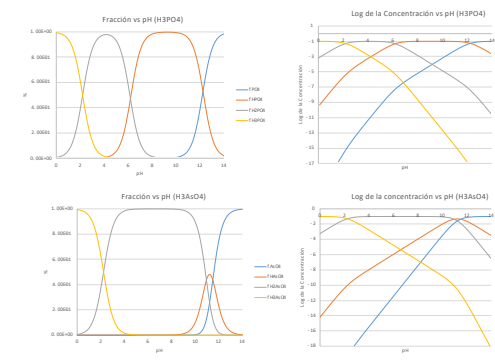

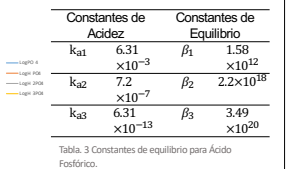

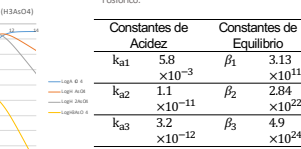

 $\times 10^{24}$ Tabla. 4 Constantes de equilibrio para Ácido Arsenico.

3.13  $\times 10^{11}$ 

 $\times 10^{22}$ 

#### Distribución de Especies en la Formación de un Dímero

El dímero es una forma preliminar antes de ver los complejos polinucleares. Te dan una introducción de su comportamiento y<br>una ejemplo de como po ven los diagramas de distribución de especies.

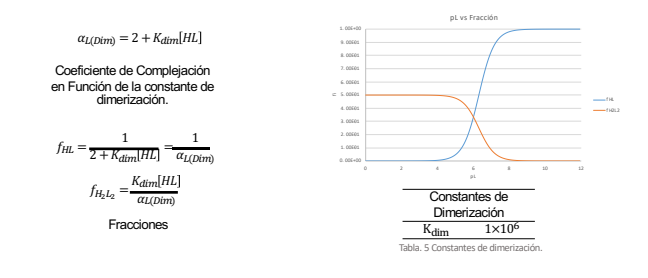

## Hoja de Cálculo para Complejos Polinucleares

La generación de los Diagramas se realizó por medio el programa Microsoft Excel. Se emplearon una serie de Macros para optimizar y<br>minimizar el tiempo en su realización. Utilizando la herramienta Solver, implementada por e

El único inconveniente de la herramienta es que funciona de punto por punto. Por lo que, no se puede utilizar en todos los puntos en una sola corrida. La solución que se encontró a este problema fue la implementación de un ciclo For Each…Next (Figura 1) y que se repitiera la misma instrucción una y otra vez por cada punto.

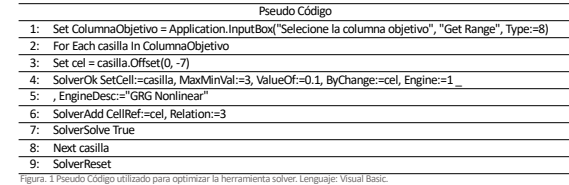

Utilizamos este método para producir diagramas con una reacción entre cromo(III) con iones hidroxilo. Específicamente se escogió esta reacción debido a que se generan complejos polinucleares, lo cuales generan complicaciones a la hora de realizar los<br>diagramas. Primero se intentó hacer el diagrama de la misma forma en que se hicieron los anteriores.

diagramas.<br>Cada una de las reacciones químicas tiene una ecuación de equilibrio que relaciona las concentraciones de reactivos y productos. Si<br>de esta ecuación despejamos la concentración de los productos del cromo podemos constante de equilibrio y las concentraciones de los reactivos. (Figura 2). De esta forma podremos calcular el valor de las<br>concentraciones de cada especie y ver reflejado los resultados en el diagrama.<br> $\beta = \frac{[C_{Tm}(OH)]_n}{$ 

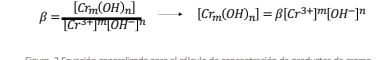

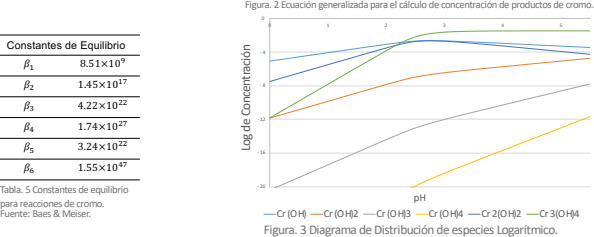

pH vs Log de Concentración.

## Resultados

La herramienta Solver cumplió satisfactoriamente las necesidades para poder producir un buen diagrama logarítmico de distribución de especies. La grafica que se obtuvo es desde un pH de 0 hasta 5.5 debido a que en este rango no existe precipitación. Cruzando este<br>límite comienza el precipitado y nos es imposible ver el comportamiento con el mismo método

### Conclusión

Es un buen método para la obtención de estos diagramas. Tiene algunas áreas de oportunidad que pueden ser mejoradas para que agilizar todavía más su generación. Pero sin duda es un una forma sencilla e intuitiva de realizar diagramas.

#### Referencias

[1] Baes, C.F. and Mesmer, R.E. (1976) The hydrolysis of cations. John Wiley, New York.

(2)Bracamonte, D., Luna, S. & Jiménez, A.. (2012). Grafica de curvas de valoración complejométricas y diagramas de distribución de<br>(3)González-Panzo, 1.J., González-Chan, I.J., Martín-Várguez, P.E., Oliva, A.I. PAPEL DEL D